# $8<sup>TH</sup>$  EDITION MLA HANDBOOK

#### University of Akron – Wayne College Smucker Learning Center **MLA HANDOUT FOR WAYNE COLLEGE STUDENTS**

This handout is designed to assist students in documenting research papers using the guidelines of the Modern Language Association. These pages briefly summarize frequently used methods for giving credit to authors whose works you have consulted in the course of preparing an academic paper.

If you need more information, please come into the Smucker Learning Center where one of the Writing Consultants will gladly help you, or check the *MLA Handbook 8th edition.*

#### **INDEX**

Article from a database Journal, 12 Magazine, 13 Newspaper, 14

#### Author

 In text Author in sentence, 5 No author, 5 Two authors, 5 Three or more authors, 5 In Works Cited No author, 9 Two authors, 8 Three or more authors, 9

Bible references Capitalization, 7 In text, 7 Works Cited page, 7 Or see Book, 10

Bibliography See Works Cited page

Blog in Works Cited, 16

Book in Works Cited Chapter or Section of, 11 Complete book, 10 Edited book, 11 Multiple editions, 11

Database source citations Journal, 12-13 Magazine, 13

Newspaper, 14

Dates Date of access in citation,9 Date of publication, 9 No date given, 10 Writing military style, 9 Document format for research paper, 19 Editorial in Periodical In Works Cited, 14-15 Electronic sources

See Web sources or database sources

Email in Works Cited, 16

Encyclopedia in Works Cited, 12 Online article, 12

Film or Video Recording in Works Cited, 18

Hanging Indent, 8

Format of Works Cited Title in, 9 Author, 8-9 When source has no author, 9 When source has no page number, 10 When to cite a source, 3

Journal Article in Works Cited, 12-13

Magazine Article in Works Cited, 13-14

Medium in Works Cited citation, 10

Movie in Works Cited See Film or Video Recording

Newspaper Article in Works Cited, 14

Page numbers In parenthetical notation, 5-6 In works cited citation, 9-10 no page numbers given, 10

Paraphrases When to use, 3

Parenthetical notation See In-text citation

Personal Interview in Works Cited, 17

**Quotations**  Long quotations, 3-4 When to use, 3

Radio Broadcast in Works Cited, 17

Reference page See Works Cited page

Signal words Definitions, 4 List of, 4 When to use, 4

Specialized reference book In Works Cited, 12

Television Broadcast in Works Cited, 18

Title

 Punctuating Title of articles, 9 Title of book, 9 Title of journal, magazine, newspaper, 9 Shortened form in in-text citation (See source with no author, 5)

Title page for research paper, 19

Transcript of Broadcast in Works Cited, 17

Tweet in Works Cited, 16

URL of website in citation, 15

Video Recording in Works Cited, 18

Web sources In text, 6-7 Works Cited page, 15 Works Cited citation Blog, 16 Book, 10-12 Chapter in book, 11 Edited book, 11 Edition of book, 11 Email, 16 Encyclopedia, 12 Film or DVD, 18 Journal article From database, 12-13 Online article, 14 Original article, 12 Magazine article From database, 13 Online article, 14 Original article, 13 Newspaper article From database, 14 Online article, 14 Original article, 14 Online encyclopedia, 12 Online journal article, 13 Online magazine article, 14 Online newspaper article, 14 Personal interview, 17 Radio broadcast, 17 Specialized reference book, 12 Television broadcast, 17 Transcript of radio or television broadcast, 17 Tweet, 16

Website Whole site, 15 Part of site, 15

Works Cited page Format, 8 Sample, 19

# **CITING SOURCES WITHIN THE TEXT OF YOUR PAPER**

#### **WHEN TO CITE A SOURCE**

- Always document the source when you are quoting (using the words exactly as they appear in your source).
- Cite every time you summarize, paraphrase, or otherwise indicate the author's information, ideas, or opinions.
- When in doubt, cite your source.

#### **HOW TO INCLUDE SOURCE MATERIAL IN TEXT**

- *Using Paraphrases:* Generally speaking, information should be paraphrased (put in your own words and sentence structure) in order to maintain a consistent style of writing. Paraphrases are always cited.
- *Using Quotations:* If the wording of the information is so good that you cannot put it into your own words and have the same meaning, you may quote the information.
	- o If the quote is less than 4 lines long in text, place it in quotation marks and do not indent it. The citation goes in parentheses and follows the rules in the section entitled "How to Cite in Text."

**EXAMPLE:** When using sources in a research paper, Professor May claims that "the exact"

vocabulary and syntax are paramount to understanding" (34).

 $\circ$  If the quote is more than 4 lines long, indent each line of the quote  $\frac{1}{2}$  inch from the left margin only and do not use quotation marks. Double space the quote. The citation goes at the end of the quotation in parentheses *after* the period for the sentence. (See example on next page)

#### **EXAMPLE:**

When adding source material in a research paper, Professor May also warns that

students often fail to realize that careful citations are necessary in both the text itself and the list of references. Many think that in-text citations are not needed if the material is paraphrased; however, it is even more important to include the parenthetical notation in those instances because there are no quotation marks to indicate that material comes from an outside source. (47)

# **USING SIGNAL WORDS TO INDICATE THE BEGINNING OF SOURCE MATERIAL IN TEXT**

You should indicate where source material begins in text. You can do this by saying ä, "According to…," but you don't want to overuse this phrase. Listed below are signal verbs that better explain the relationship between the source material and what you are discussing.

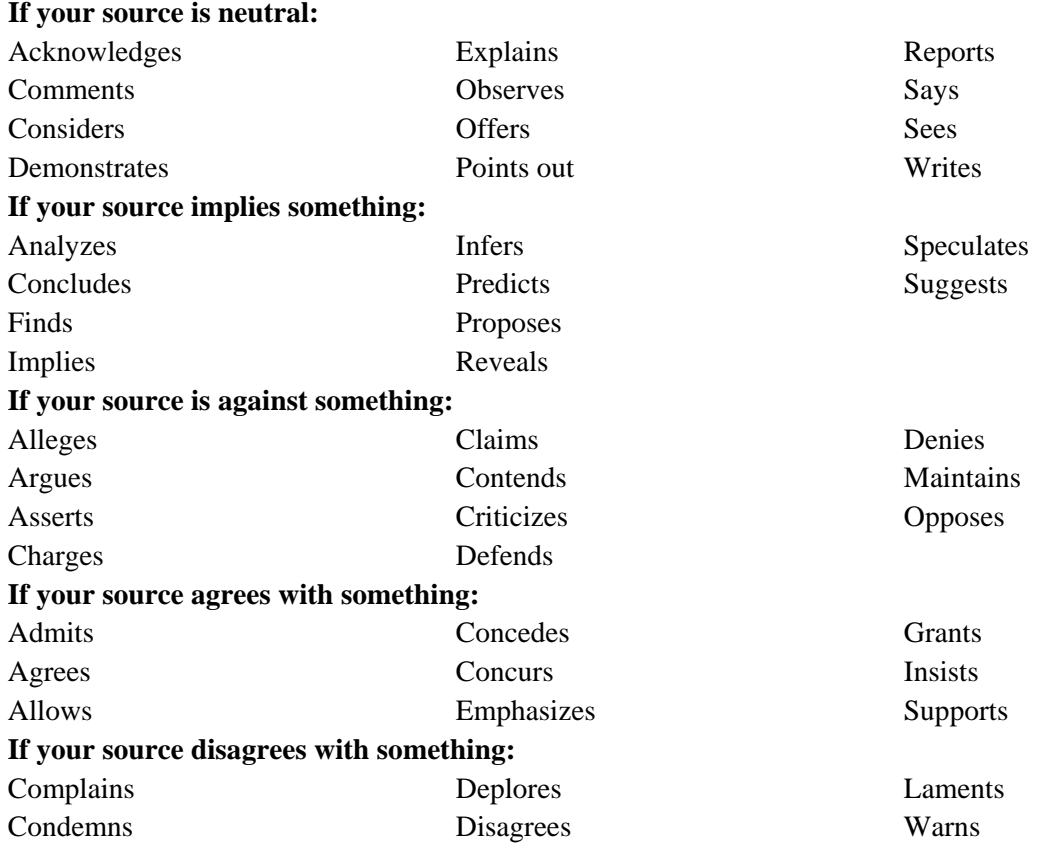

Consider including the credentials of the author within the text to help establish ¥, credibility.

### **HOW TO CITE IN TEXT**

#### **If you do not use the author's name within the sentence,**

put the author's last name and the page number on which the information appears in parentheses at the end of the sentence, before the period.

#### **EXAMPLE:**

Citing sources is hard but essential work (Black 45).

#### **If your source has two authors,**

include both last names separated by *and* (not italicized) in the parentheses followed by the page number. Place the period after the parentheses.

#### **EXAMPLE:**

Accuracy is extremely important when including documentation information from a source

(Jenkins and Johnson 29).

#### **If your source has more than two authors,**

list the first author's last name followed by *et al.* (not italicized). Place the period after the parentheses.

#### **EXAMPLE:**

Including citations helps to demonstrate the writer's credibility (Herman et al. 134).

#### **If your source does not have an author,**

use a shortened form of the title (using one, two, or three of the first main words) in the parentheses followed by the page number on which the information appears. (Ialicize the title if it is a book; put in quotation marks if an article title.)

#### **EXAMPLE:**

Using the new MLA is simpler than the old one ("Citing Sources" 3).

#### **If you use the author's name within the sentence that paraphrases or quotes his or her ideas,**

put the page number for the source of the material in parentheses immediately at the end of the paraphrased information.

Note: the first time you use an author's name in text, use the full name. Subsequent uses can be just the las name. NEVER refer to an author by his/her first name in text. **EXAMPLES:** 

- (a) Jonathan Black suggests that citing sources is hard but essential work (45).
- (b) Jonathan Black suggests that citing sources is hard but essential work (45) in order to

earn a good grade on research papers.

(c) According to Jonathan Black, citing sources is 'difficult work, but it is always necessary"

(45). Black continues that not citing sources results in plagiarism (46).

#### **If your source does not have fixed page numbers (like most WWW sources),**

put only the author or shortened form of the title in the parentheses at the end of the source material, even if it is referenced in the text. **Note: The page numbers of a printout of an article from the Web should not be used in a citation. EXAMPLE:** 

Parenthetical citations should never be forgotten ("Citing Sources").

#### **If you have more than one source by the same author,**

include both the author's last name and the shortened form of the title with a comma between them. Punctuate the title in the same way as in the Works Cited citation.

#### **EXAMPLE:**

Authors of research papers sometimes forget that citations are needed for paraphrased

material (Cole, *English Handbook* 445).

#### **If the info. comes from more than one source,**

use semicolons to separate the citations within the parentheses.

#### **EXAMPLE:**

Sources cited in the text must also be cited in the Works Cited page ("Citing Sources"; Black 46).

Do not place a comma between the author or title and the page number in the parentheses.

#### **HOW TO DOCUMENT INFORMATION FROM WWW SOURCES**

- Cite sources from the World Wide Web similarly to printed works (see above). Because  $\mathbb{R}^{\mathbb{Z}}$ most WWW sources do not have page numbers on them, the in-text citation will not contain a page number.
- Do NOT use the page numbers of the printout of a WWW source.  $\mathbb{Z}^{\mathbb{Z}}$
- If your electronic source does number the paragraphs, include the abbreviation par. or pars. followed by the number of the paragraph in the parenthetical citation. If this type of citation begins with the author's name or shortened title, place comma after the author's name.

#### **EXAMPLE:**

(Thornton, pars. 34-35).

Remember that if paragraphs are not numbered within the source, do NOT number them ä, yourself and use them in the citation.

#### **HOW TO DOCUMENT BIBLICAL REFERENCES**

The first time you use a biblical reference in text, identify the version or edition you are using (italicized), put in a comma, abbreviate the book of the Bible, then put in the chapter number, a period, and the verse number (s).

#### **EXAMPLE OF FIRST USE:**

(*The Jerusalem Bible*, I Cor. 6.12)

After the first use of the edition of the Bible, only identify the book, chapter, and verse.  **EXAMPLE OF SUBSEQUENT USES:** 

(II Cor. 9.1-2)

- Capitalize, but do not underline, the names of the Bible, the books within the Bible, and the names of the particular translations or versions of the Bible. Italicize the name of the Bible.
- Include a citation in the Works Cited for the version of the Bible you referenced. **EXAMPLE:**

 *The Jerusalem Bible,* General editor, Harry Warnborough, Doubleday, 1985

#### **HOW TO DOCUMENT VIDEO/AUDIO RECORDINGS**

If you use a time-based source, include in the in-text citation the relevant times for the information being used. Give the hours, minutes, and seconds as displayed on your media player.

#### **EXAMPLE:**

The symbolism of Dory being orphaned (*Finding Dory* 00:45:17-46) makes the movie intriguing to adults as well as children.

# **SETTING UP THE WORKS CITED PAGE**

### **GENERAL INFORMATION**

- v The Works Cited page is a separate page from the rest of the paper.
- v Number the Works Cited page, continuing the numbers of the text.
- v Make the Works Cited page the last page of your paper, followed only by the Appendices, if there are any.
- v Center the heading *Works Cited* (not in italics) one inch from the top of the page.
- v Include a citation for each source that is **used** in the essay.
- v List the citations alphabetically according to the first word of the citation, unless it is *A*, *An*, or *The*.

# **FORMATTING CITATIONS**

- § Double space within each entry. (If working with Word, set style to the second box – Paragraph with no spacing – and then set for double space using  $ctrl+2$ )
- § Double space between each entry. DO NOT include extra spaces between citations.
- Begin each entry with a hanging indent. (The first line is flush with the left margin and other lines are indented.)
	- o *Hanging indent using Word:* Put your cursor on the first line of the entry OR highlight all entries at one. From Home tab, click on small box to right of the word Paragraph. Under Special, click on Hanging. Click on OK.

# **PARTS OF A CITATION**

#### **AUTHOR**

- List author in this manner: last name, first name.  $\mathbf{r}$
- If more than two authors.
	- o list them in the order given in the publication.
	- o list only the first author last name first.
- o place a comma after the first author followed by *and* (not italics) before the second author.
- If 3 or more authors,
	- o list the first one last name first.
	- o place a comma next.
	- o then write *et al.*(not italics), which means "and others."
- If no author, simply start the citation with the title. ¥,

#### **TITLES**

- Put the title of the article in quotation marks. ä.
- Italicize the title of the periodical (journal, magazine, newspaper). Do not underline it. ¥.
- $\mathbf{r}$ Capitalize the title according to normal rules, even if it is different in the publication. (Capitalize all words except *a*, *an*, and *the* and prepositions – unless they are the first words of the title.)
- Place the period after the title of the article inside the quotation marks.  $\epsilon$

#### **DATES**

- $\mathcal{L}^{\text{max}}$ For books:
	- o Use the newest copyright date listed.
- For periodicals: ä,
	- o If only month and year, use it.
	- o If day, month, and year are given, write the date military style (i.e., 25 Feb. 2009).
- For Websites:  $\mathbf{r}$ 
	- o Check carefully for a date.
		- § If a specific date exists, use it.
		- § If only a copyright date is included, use it.
- For date of access: ä.
	- o Write the date military style (i.e., 25 Feb. 2009).

#### **Note: If no date is given, put nothing.**

#### **PAGE NUMBERS**

- Page numbers are preceded by p. if a single page or pp. if more than one page.  $\mathbf{L}$
- For books:
	- o Do not include page numbers for books, unless you are using a specific article or chapter from the book. Then include all of the page numbers of that article or chapter.
- ä. For articles in periodicals:
	- o Include all of the consecutive page numbers on which the article appears.
	- o If the article begins on one page and finishes somewhere else in the periodical, write only the first page and then +.
	- o If article appears in a newspaper that is divided into sections, be sure to include the section letter.
	- o **If no page numbers are given, put nothing into the citation.**
- For Websites:
	- o If the Website has permanent page numbers, include them.
	- o Do not use the page numbers that are generated from your printer.
	- o *If the Website includes paragraph numbers, write par.* or *pars.* (not italicized), followed by the paragraph numbers rather than a page numbers.
	- o **If no page number is given, leave the page number part of a citation blank.**

#### **PUBLISHER (for books)**

- Include the full name of the publisher.  $\mathbf{r}^{(1)}$
- Drop common words like *Publishers, Publishing,* and *Company*.
- Use P to indicate Press and UP to indicate University Press.

#### **MEDIUM**

Use the name of the medium only if it is an unexpected type of work (like transcript or lecture). Do not include common ones, such as Print and Web.

#### **PUNCTUATION**

- $\mathbf{r}$ Be careful to include periods and commas where indicated in the sample citations.
- Type one space after each period in a citation.  $\sim 100$
- Always end a citation with a period.

# **SAMPLE INDIVIDUAL ENTRIES BOOKS**

#### **BOOK**

#### **GENERAL FORMAT**

Last name of author, First name. *Title of Book*. Publisher, year of publication.

#### **EXAMPLE**

Black, George. *Documenting Sources the New Way*. Educational Books, 2015.

# **BOOK WITH MULTIPLE EDITIONS GENERAL FORMAT**

Last name of author, First name. *Title of Book*. Edition number ed. Publisher, year of

publication.

#### **EXAMPLE**

Baker, George. *Handbook on Documentation*. 3<sup>rd</sup> ed. Grove and Cotts, 2013.

# **CHAPTER OR SECTION IN A BOOK GENERAL FORMAT**

Last name of author of article, First name. "Title of Chapter or Section." Edited by Name of

editor (first name last name). *Title of Book.* Publisher, year of publication, pp. Pages on

which the article appears.

#### **EXAMPLE**

Kennedy, Sarah. "Checking Out MLA." Edited by Mary Conrad. *Documentation the Easy Way*.

U of Akron P, 2015, pp.232-256.

#### **EDITED BOOK (book itself cited in text) GENERAL FORMAT**

Last name of author of book, First name. *Title of Book.* Edited by Name of editor (first name last

name). Publisher, year of publication.

#### **EXAMPLE**

Bowers, Chad. *Plagiarism in the Twenty-first Century.* Edited by James White. Chatham St.

Mary's, 2016.

# **EDITED BOOK (material written by editor, such as foreword cited in text) GENERAL FORMAT**

Last name of editor, First name, editor. *Title of Book.* Publisher, year of publication.

#### **EXAMPLE**

White, James, editor. *Plagiarism Today.* Hartford P, 2016.

# **ENCYCLOPEDIA OR SPECIALIZED REFERENCE BOOK GENERAL FORMAT**

Last name of author of article, First name. "Title of Section." *Title of Book.* Edition number

ed., vol. volume number of the book used, year of publication, p. (or pp.) page number(s).

#### **EXAMPLE**

May, Jaime. "MLA." *Encyclopedia Britannica*. 20<sup>th</sup> ed., vol. 13, 2013, pp. 156-59.

#### **ONLINE ARTICLE IN REFERENCE BOOK (such as encyclopedia) GENERAL FORMAT**

Last name of author, First name. "Title of Article." *Name of Encyclopedia*. Sponsoring

institution (if it is different from the title of the publication), copyright year. Date of

access.

#### **EXAMPLE**

Thompson, Mary. "Documentation Styles." *Encyclopedia Britannica*. 20015. 15 May 2016.

#### **ARTICLES IN A PERIODICAL**

#### **JOURNAL ARTICLE (original)GENERAL FORMAT**

Last name of author, First name. "Title of Article." *Title of Journal*, vol. volume number, no.

issue number, publication date, p. (or pp.) page number(s).

#### **EXAMPLE**

Hammond, Timothy. "Citing Information Properly." *College English*, vol. 76, no. 2, Feb. 2015,

pp. 276-281.

# **JOURNAL ARTICLE (from database )**

**GENERAL FORMAT**

Last name of author, First name. "Title of Article." *Title of Journal,* vol. volume number, no.

issue number, date of publication, p.(or pp.) page number(s). *Name of Database*, URL or

doi.

#### **EXAMPLE**

Hammond, Timothy. "Citing Information Properly." *College English*, vol.76, no.2, Feb. 2015,

pp. 276-281. *Academic Search Complete*, web.a.ebscohost.com.lib.ezproxy.

uakron.edu:2048/5594-003 (or doi:18823-th775).

Note: if doi is available, use it instead of the URL.

#### **JOURNAL ARTICLE (online)GENERAL FORMAT**

Last name of author, First name. "Title of Article." *Title of Journal*, vol. volume number, no.

issue number, date of publication, p. (or pp.) page number(s), URL.

#### **EXAMPLE**

Schmidt, Dale. "On Citing Sources." *English Online*, vol. 5, no.1, 2016, pp. 27-30,

www.onciting sources.englishonline.com.

Note: if doi is available, use it instead of the URL.

#### **MAGAZINE ARTICLE (original)**

#### **GENERAL FORMAT**

Last name of author, First name. "Title of Article." *Title of Magazine*, Date of Publication, p. (or

pp.) page number(s).

#### **EXAMPLE**

Smith, James. "Citing Sources Is Fun." *Homework Magazine*, 20 Jan. 2016, pp. 15-18.

#### **MAGAZINE ARTICLE (from database)GENERAL FORMAT**

Last name of author, First name. "Title of Article." *Title of* Magazine, Date of Publication, p. (or

pp.) page number(s). *Name of Database*, URL.

#### **EXAMPLE**

Smith, James. "Citing Sources Is Fun." *Homework Magazine*, 20 Jan. 2016, pp. 15-18. *Academic* 

*Search Complete*, web.a.ebscohost.com.lib.ezproxy.uakron.edu:2048/

ehost/detail/detail?vid=7&sid=9.

#### **MAGAZINE ARTICLE (online)GENERAL FORMAT**

Last name of author, First name. "Title of Article." *Title of Magazine*, Date of article, URL.

#### **EXAMPLE**

Smith, James. "Citing Sources." *Time*, 20 Jan. 2015, www.time.com/art5098.

# **NEWSPAPER ARTICLE (original)**

**GENERAL FORMAT**

Last name of author, First name. "Title of Article." *Title of Newspaper*, Date of Publication, p.

(or pp.) page number(s).

#### **EXAMPLE**

Blum, Ronald. "Searching for Credible Sources." *Canton Repository*, 6 Dec. 2015, p. C13.

Note: If the newspaper is divided into sections, the designation for the section must be included with the page number.

#### **NEWSPAPER ARTICLE (from database)GENERAL FORMAT**

Last name of author, First name. "Title of Article." *Title of Newspaper*, Date of Publication, p.

(or pp.) page number(s). *Name of Database*, URL.

#### **EXAMPLE**

Blum, Ronald. "Searching for Credible Sources." *Canton Repository,* 6 Dec. 2015, p. C13.

*Newspaper Source,* web.a.ebscohost.com.lib.eproxy.uakron.edu/detail/45039.

#### **NEWSPAPER ARTICLE (online)**

**GENERAL FORMAT**

Last name of author, First name. "Title of Article." *Title of Newspaper*, date of article, URL.

#### **EXAMPLE**

Blum, Ronald. "Searching for Credible Sources." *Canton Repository*, 6 Dec. 2015,

www.cantonrep.com/art 76509.

#### **EDITORIAL IN A PERIODICAL GENERAL FORMAT**

Last name of author, First name. "Title of Article." Editorial. *Title of Periodical*, Date of

Publication, p. (or pp.) page numbers.

#### **EXAMPLE**

Edwards, Sarah. "Why We Need to Cite Sources." Editorial. *The Daily Record*, 30 Jan. 2006,

p. C2.

#### **WWW SOURCES**

#### **Notes:**

- $\mathbf{r}$ You may not find all the needed information for a Web source on the page with the information. You may need to look for an "About Us" section to complete the citation.
- The date of access may be the copyright date.
- Always include the exact URL for the source, even though it is sometimes quite long.
- If the URL is longer than the amount of space on a line, divide it after a punctuation mark by clicking Enter after placing your cursor after the mark. It avoids empty space in a citation.
- Always remove the hyperlink from the URL. In Word, place your cursor on the URL, right click, and click on "Remove Hyperlink".
- If a date is not available, simply omit it. Do not include an indication of its absence, such  $\mathcal{L}^{\text{max}}$ as n.d.
- While the date of access is not technically required, MLA strongly suggests its inclusion because items on the Web regularly change. Therefore all examples provided include the date of access.

### **COMPLETE WEBSITE**

#### **GENERAL FORMAT**

Last name of author, First name. *Title of Webpage*, Publisher if different from the webpage, Date

of last update, URL. Accessed on Date of access.

#### **EXAMPLE**

Latamer, Anthony. *Documentation Made Easy,* University of Akron, 2016, www.uakron,edu/

documentation. Accessed on 23 Apr. 2016.

# **SHORT WORK ON A WEBPAGE**

#### **GENERAL FORMAT**

Last name of author, First name. "Title of Piece on Webpage." *Title of Webpage*, Publisher if

different from the webpage name, Date of last update, URL. Accessed on Date of access.

#### **EXAMPLE**

Jones, Michael. "Using MLA in Research Papers." *Documentation for College Students*, The

Good Student Institute, March 2015, www.usingmla/goodstudent.org. Accessed on

18 March 2016.

#### **ONLINE JOURNAL ARTICLE**

See page 13 of this handout.

#### **ONLINE MAGAZINE ARTICLE**

See page 14 of this handout.

#### **ONLINE NEWSPAPER ARTICLE**

See page 14 of this handout.

#### **BLOG ENTRY**

#### **GENERAL FORMAT**

Last name of author, First name. "Title of the Entry." *Title of Blog or Site*, Name of Sponsor

(such as a blog network), date of entry (and time if given), URL. Accessed on Date of

access.

#### **EXAMPLE**

Thomson, Carl. "Why Should We Cite Sources?" *Documentation Blog*. YBM Media. 15 Apr.

2015, 9:44 a.m.., www.documentationblog.ybmmedia.com/thompson. Accessed on 3

Apr.2016.

#### **EMAIL**

#### **GENERAL FORMAT**

Last name of writer of email, First Name. "Title of Message Taken from Subject Line."

Received by name of person receiving email, Date of email.

#### **EXAMPLE**

Sanchez, Josephine. "RE: Using MLA in Your Research Paper." Received by William Morgan,

21 May 2016.

#### **TWEET**

#### **GENERAL FORMAT**

Person tweeting. "Content of tweet." *Twitter*, Date of tweet, Time of tweet, URL.

#### **EXAMPLE**

@kowsnowski. "We have studied many benefits to learning new MLA." *Twitter*, 31 July 2016,

10:45 a.m, twitter.com/kowsnowski/status/2399874.

#### **OTHER COMMON SOURCES**

#### **PERSONAL INTERVIEW GENERAL FORMAT**

Last name of person interviewed, First Name. Type of interview (Personal interview,

Telephone interview). Date of interview.

#### **EXAMPLE**

Henderson, Jonathan. Personal interview. 25 May 2016.

#### **TELEVISION BROADCAST**

**Note:** Include as much of the listed information as possible.

#### **GENERAL FORMAT**

"Title of Episode or Segment." *Title of Program or Series*, created by Name of person,

performance by name of star, season and number, episode and number, Name of network, broadcast date.

#### **EXAMPLE**

"What's New in Teaching English." *Fun in School*, created by George Lucas, performance by

Abby Sloan, season 2, episode 6, PBS, 14 April 2009.

#### **EXAMPLE**

"Understanding the 8th Edition of MLA." *Innovations Today,* performance by Joseph Magill,

NPR, 13 June 2016.

### **RADIO BROADCAST**

#### **GENERAL FORMAT**

*Title of Program.* Narrated by Name of Narrator, Network, date of broadcast.

#### **EXAMPLE**

*Fresh Air*. Narrated by Terri Gross, National Public Radio, 27 May 2016.

#### **TELEVISION OR RADIO BROADCAST TRANSCRIPT**

Use the same format as above for television or radio broadcast, but add the word "Transcript" at the end followed by a period.

#### **EXAMPLE**

*Fresh Air*. Narrated by Terri Gross, National Public Radio, 27 May 2016. Transcript.

#### **FILM OR VIDEO RECORDING GENERAL FORMAT**

Last name of director, First name, director. *Title of Film*, distributor, year of release.

#### **EXAMPLE**

Rohr, Mary, director. *Walking in MLA Fields,* United Cimenamators, 2015.

#### **LECTURE GENERAL FORMAT**

Last name of lecturer, first name. "Title of Lecture." Forum of lecture (i.e., name of convention

or course), date of lecture, place of lecture, city. Address.

#### **EXAMPLE**

Smith, Joshua. "Using MLA Citations Effectively." English Writers Convention, 29 Dec. 2015,

Royal Hotel, Chicago. Address.

#### **SAMPLE WORKS CITED PAGE**

#### Works Cited

Black, George. *Documenting Sources the New Way*. Educational Books, 2015.

Edwards, Sarah. "Why We Need to Cite Sources." Editorial. *The Daily Record*, 30 Jan. 2006,

p. C2.

Hammond, Timothy. "Citing Information Properly." *College English*, vol.76, no.2, Feb. 2015,

pp. 276-281. *Academic Search Complete*, web.a.ebscohost.com.lib.ezproxy.

uakron.edu:2048/5594-003.

Henderson, Jonathan. Personal interview. 25 May 2016.

Smith, James. "Citing Sources." *Time*, 20 Jan. 2015, www.time.com/art5098.

- Thomson, Carl. "Why Should We Cite Sources?" *Documentation Blog*. YBM Media. 15 Apr. 2015, 9:44 a.m.., www.documentationblog.ybmmedia.com/thompson. Accessed on 3 Apr.2016.
- "Using MLA Citations Effectively." English Writers Convention, 29 Dec. 2015, Royal Hotel, Chicago. Address.
- White, James, editor. *Plagiarism Today.* Hartford P, 2016.

# **DOCUMENT FORMAT**

- Use an easily readable font (such as Times New Roman) set to standard 12-point size. ¥,
- DO NOT use a title page.  $\mathbf{r}$
- On the first page of the essay, in the upper left corner, put your name, the course name, the instructor's name, and the date on separate lines (double spaced).
- $\blacksquare$ Skip one double space and center your title.
- Do NOT write the title in bold font or in all caps.  $\mathbf{r}$
- Skip one more double space and begin the essay.  $\mathbf{r}^{\prime}$
- Number your pages in the header on the right side of the page.  $\mathbf{r}^{\prime}$
- Include your last name with the page numbers.  $\mathbf{r}$ (Using Word, click on the *Insert* tab. Click on *Page Number.* Click on *Top of Page*. From the drop down box that appears, click on *Page Number 3*. Then on your document in front of one of the page numbers in the header, add your last name. It will appear on all the pages.)
- Number the Works Cited page and any appendices as part of your paper.ä,